## Hängedisplay Formulate Rechteck

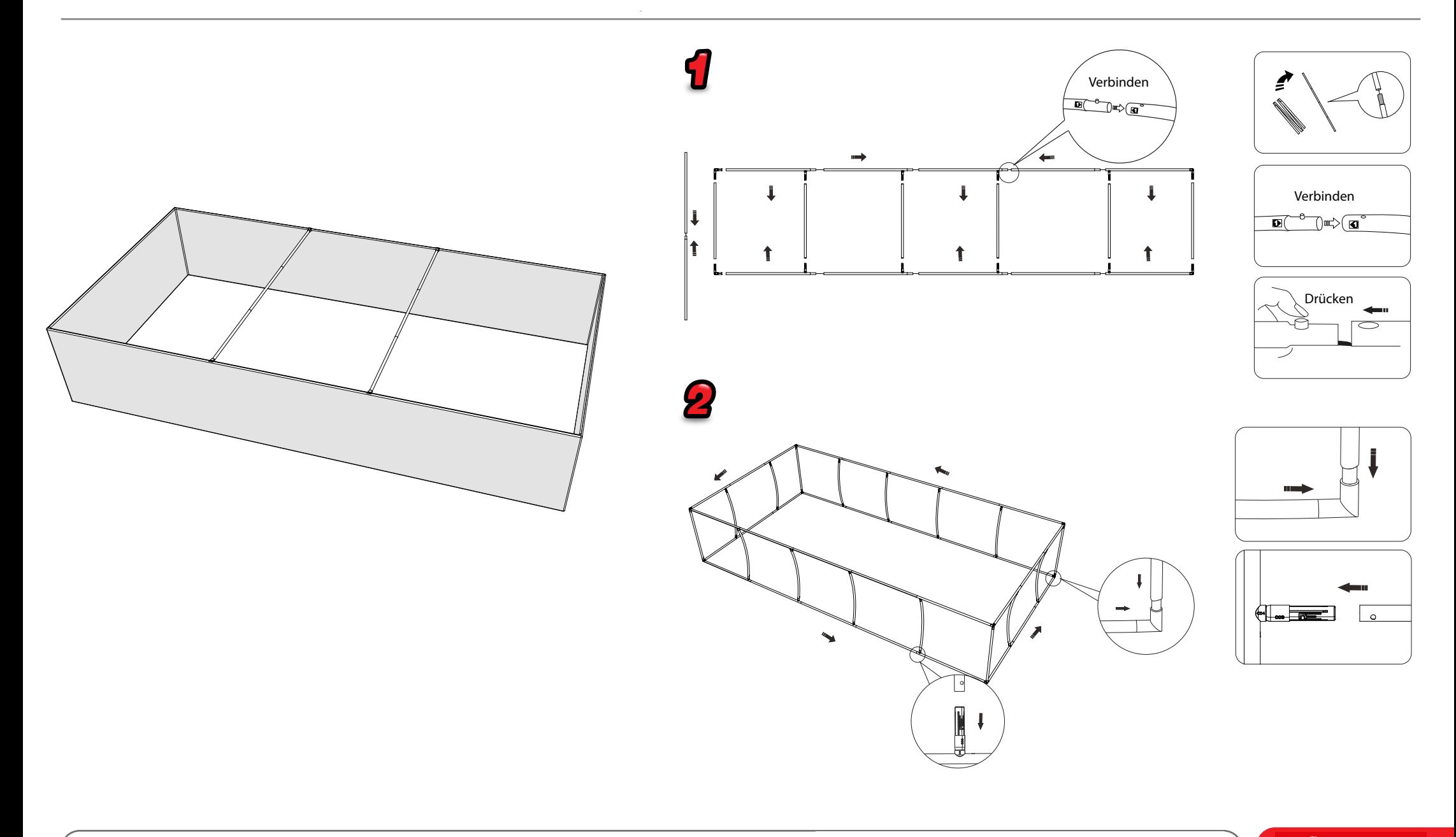

## Hängedisplay Formulate Rechteck

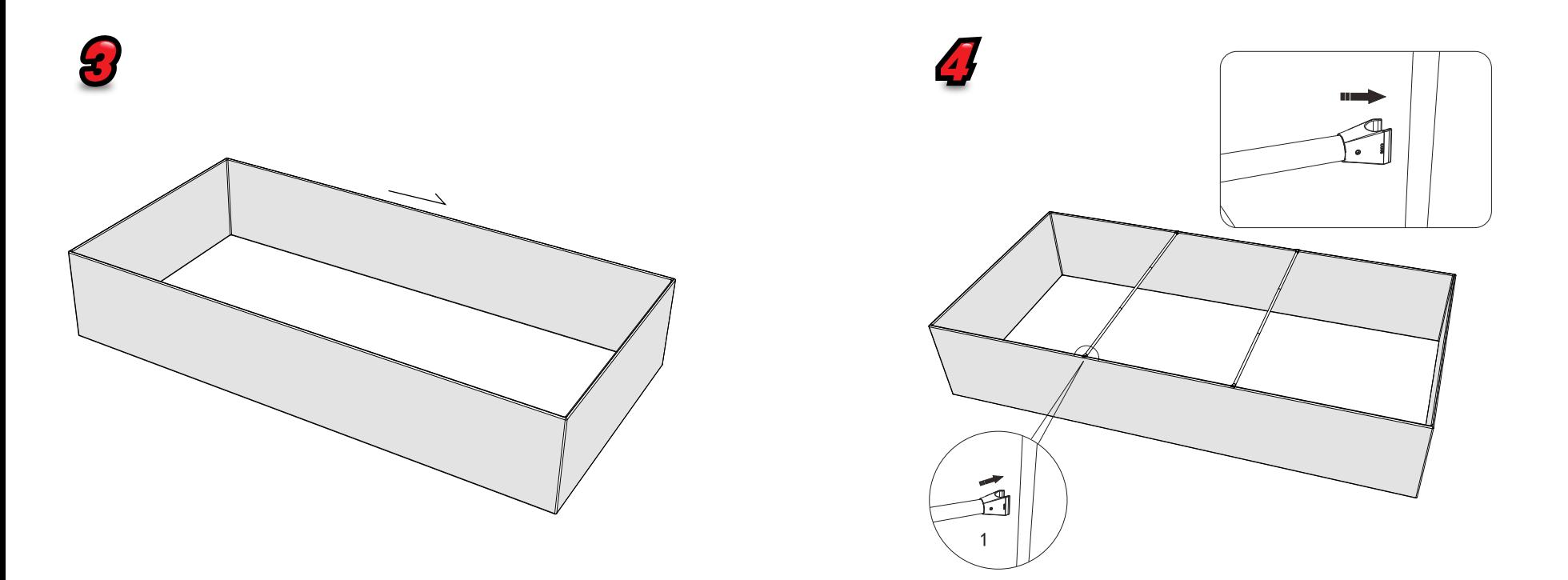

Aufbau